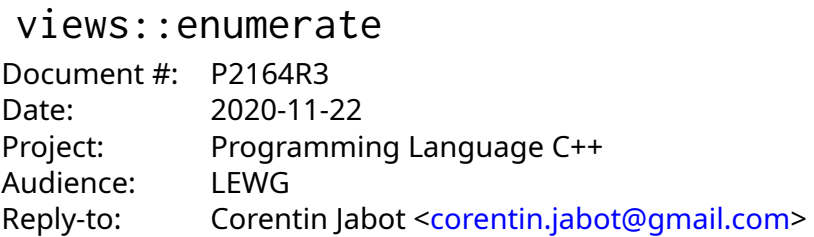

# **Abstract**

We propose a view enumerate whose value type is a struct with 2 members index and value representing respectively the position and value of the elements in the adapted range.

# **Revisions**

# **R3**

• Typos and minor wording improvements

# **R2, following mailing list reviews**

- Make value\_type different from reference to match other views
- Remove inconsistencies between the wording and the description
- Add relevant includes and namespaces to the examples

# **R1**

• Fix the index type

# **Tony tables**

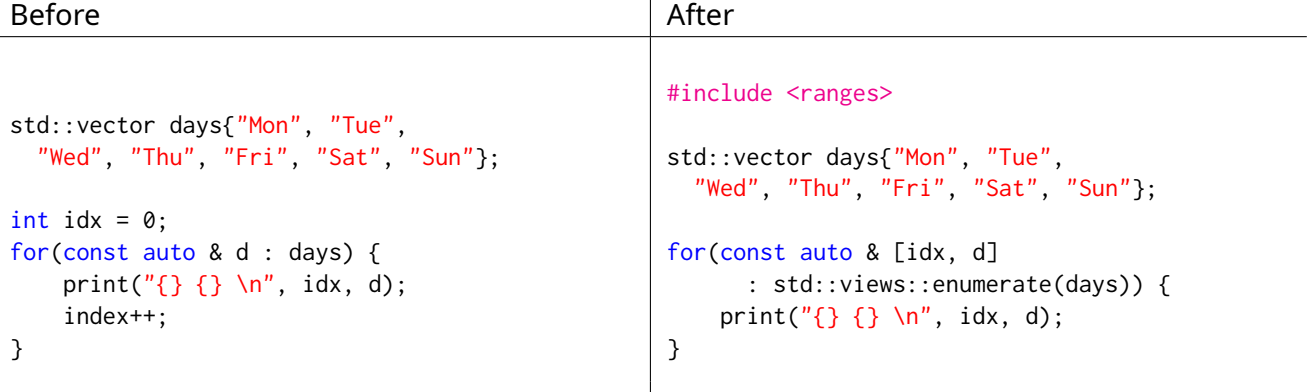

# **Motivation**

The impossibility to extract an index from a range-based for loop leads to the use of non-range based for loop, or the introduction of a variable in the outer scope. This is both more verbose and error-prone: in the example above, the type of index is incorrect.

enumerate is a library solution solving this problem, enabling the use of range-based for loops in more cases.

It also composes nicely with other range facilities: The following creates a map from a vector using the position of each element as key.

my\_vector | views::enumerate | ranges::to<map>;

This feature exists in some form in Python, Rust, Go (backed into the language), and in many C++ libraries: ranges-v3, folly, boost::ranges (indexed).

The existence of this feature or lack thereof is the subject of recurring stackoverflow questions.

# **Design**

## **The result is a simple aggregate**

Following the trend of using meaningful names instead of returning pairs or tuples, this proposal uses a simple aggregate return type. This design was previously discussed by LEWGI in Belfast in the context of [P1894R0](https://wg21.link/P1894R0) [**?**].

```
struct reference {
    count_type index;
    range_reference_t<Base> value;
};
```
count\_type is defined as follow:

• ranges::range\_size\_t<Base> if Base models ranges::sized\_range

• Otherwise, make\_unsigned\_t<ranges::range\_difference\_t<Base>>

This is consistent with ranges-v3 and allows the view to support both sized and non sized ranges.

#### **constness**

The index is always const, value is conditionnally const like all other views

## **Performance**

An optimizing compiler can generate the same machine code for views:: enumerate as it would for an equivalent for loop. [Compiler Explorer](https://godbolt.org/z/2Kxo8d)

## **Implementation**

This proposal has been implemented [\(Github\)](https://github.com/cor3ntin/rangesnext/blob/master/include/cor3ntin/rangesnext/enumerate.hpp) There exist an implementation in ranges-v3 (where the enumerate view uses zip\_with and a pair value type).

# **Proposal**

We propose a view enumerate whose value type is a struct with 2 members index and value representing respectively the position and value of the elements in the adapted range.

# **Wording**

**?**

## **?**

## **Enumerate view Enumerate is a set of the contract of the contract of the contract of the contract of the contract of the contract of the contract of the contract of the contract of the contract of the contract of the cont**

**Overview [range.enumerate.overview]**

enumerate\_view presents a view with a value type that represents both the position and value of the adapted view's value-type.

The name views::enumerate denotes a range adaptor object. Given the subexpressions E the expression views::enumerate(E) is expression-equivalent to enumerate\_view{E}.

[ *Example:*

```
vector<int> vec{ 1, 2, 3 };
for (auto [index, value] : enumerate(vec) )
   cout << index << ":" << value ' '; // prints: 0:1 1:2 2:3
```
*— end example* ]

#### **? Class template enumerate\_view [range.enumerate.view]**

```
namespace std::ranges {
   template<input_range V>
    requires view<V>
    class enumerate_view : public view_interface<enumerate_view<V>> {
     private:
       V base = {};
        template <bool Const>
        class iterator; // exposition only
        template <bool Const>
        struct sentinel; // exposition only
       public:
        constexpr enumerate_view() = default;
       constexpr enumerate_view(V base);
        constexpr auto begin() requires (!simple_view<V>)
        { return iterator<false>(ranges::begin(base_), 0); }
        constexpr auto begin() const requires simple_view<V>
        { return iterator<true>(ranges::begin(base_), 0); }
        constexpr auto end()
        { return sentinel<false>{end(base_)}; }
        constexpr auto end()
        requires common_range<V> && sized_range<V>
        { return iterator<false>{ranges::end(base_),
                 static_cast<range_difference_t<V>>(size()) }; }
        constexpr auto end() const
        requires range<const V>
        { return sentinel<true>{ranges::end(base_)}; }
        constexpr auto end() const
        requires common_range<const V> && sized_range<V>
        { return iterator<true>{ranges::end(base_),
                 static_cast<range_difference_t<V>>(size())}; }
        constexpr auto size()
        requires sized_range<V>
        { return ranges::size(base_); }
        constexpr auto size() const
        requires sized_range<const V>
        { return ranges::size(base_); }
```

```
constexpr V base() const & requires copy_constructible<V> { return base_; }
       constexpr V base() && { return move(base_); }
    \mathcal{E}:
    template<class R>
    enumerate_view(R&&) -> enumerate_view<views::all_t<R>>;
    constexpr enumerate_view(V base);
     Effects: Initializes base_ with move(base).
?
      Class enumerate_view::iterator [range.enumerate.iterator]
namespace std::ranges {
   template<input_range V>
    requires view<V>
    template<br/>bool Const>
    class enumerate_view<V>::iterator {
       using Base = conditional_t<Const, const V, V>;
       using count_type = see below;
       iterator_t<Base> current_ = iterator_t<Base>();
       count_type pos_ = 0;public:
       using iterator_category = typename iterator_traits<iterator_t<Base>>::iterator_category;
       struct reference {
           const count_type index;
           range_reference_t<Base> value;
       };
       struct value_type {
           const count_type index;
           range_value_t<Base> value;
       };
       using difference_type = range_difference_t<Base>;
       iterator() = default;
       constexpr explicit iterator(iterator_t<Base> current, range_difference_t<Base> pos);
        constexpr iterator(iterator<!Const> i)
        requires Const && convertible_to<iterator_t<V>, iterator_t<Base>>;
       constexpr iterator_t<Base> base() const&
        requires copyable<iterator_t<Base>>;
       constexpr iterator_t<Base> base() &&;
```

```
constexpr decltype(auto) operator*() const {
         return reference{pos_, *current_};
    }
    constexpr iterator& operator++();
    constexpr void operator++(int) requires (!forward_range<Base>);
    constexpr iterator operator++(int) requires forward_range<Base>;
    constexpr iterator& operator--() requires bidirectional_range<Base>;
    constexpr iterator operator--(int) requires bidirectional_range<Base>;
    constexpr iterator& operator+=(difference_type x)
    requires random_access_range<Base>;
    constexpr iterator& operator-=(difference_type x)
    requires random_access_range<Base>;
    constexpr decltype(auto) operator[](difference_type n) const
    requires random_access_range<Base>
    { return reference{static_cast<difference_type>(pos_ + n), *(current_ + n) }; }
    friend constexpr bool operator==(const iterator& x, const iterator& y)
    requires equality_comparable<iterator_t<Base>>;
    friend constexpr bool operator<(const iterator& x, const iterator& y)
    requires random_access_range<Base>;
    friend constexpr bool operator>(const iterator& x, const iterator& y)
    requires random_access_range<Base>;
    friend constexpr bool operator<=(const iterator& x, const iterator& y)
    requires random_access_range<Base>;
    friend constexpr bool operator>=(const iterator& x, const iterator& y)
    requires random_access_range<Base>;
    friend constexpr auto operator<=>(const iterator& x, const iterator& y)
    requires random_access_range<Base> && three_way_comparable<iterator_t<Base>>;
    friend constexpr iterator operator+(const iterator& x, difference_type y)
    requires random_access_range<Base>;
    friend constexpr iterator operator+(difference_type x, const iterator& y)
    requires random_access_range<Base>;
    friend constexpr iterator operator-(const iterator& x, difference_type y)
    requires random_access_range<Base>;
    friend constexpr difference_type operator-(const iterator& x, const iterator& y)
    requires random_access_range<Base>;
};
```

```
}
```
iterator::count\_type is defined as follow:

- ranges::range\_size\_t<Base> if Base models ranges::sized\_range
- Otherwise, make\_unsigned\_t<ranges::range\_difference\_t<Base>>

constexpr explicit *iterator*(iterator\_t<Base> current, range\_difference\_t<Base> pos = 0);

*Effects:* Initializes current\_ with move(current) and pos with static\_cast<count\_type>(pos).

```
constexpr iterator(iterator<!Const> i)
requires Const && convertible_to<iterator_t<V>, iterator_t<Base>>;
```
*Effects:* Initializes current\_ with move(i.current\_) and pos with i.pos\_.

```
constexpr iterator_t<Base> base() const&
requires copyable<iterator_t<Base>>;
```
*Effects:* Equivalent to: return current\_;

```
constexpr iterator_t<Base> base() &&;
```
*Effects:* Equivalent to: return move(current\_);

```
constexpr iterator& operator++();
```
*Effects:* Equivalent to:

```
++pos;
++current_;
return *this;
```
constexpr void operator++(int) requires (!forward\_range<Base>);

```
Effects: Equivalent to:
```

```
++pos;
++current_;
```
constexpr *iterator* operator++(int) requires forward\_range<Base>;

*Effects:* Equivalent to:

```
auto temp = *this;++pos;
++current_;
return temp;
```
constexpr iterator& operator--() requires bidirectional\_range<Base>;

*Effects:* Equivalent to:

```
-pos;
--current_;
return *this;
```
constexpr iterator operator--(int) requires bidirectional\_range<Base>;

*Effects:* Equivalent to:

```
auto temp = *this;--current_;
-pos_;
return temp;
```
constexpr iterator& operator+=(difference\_type n); requires random\_access\_range<Base>;

*Effects:* Equivalent to:

```
current_ + = n;pos_+ == n;return *this;
```

```
constexpr iterator& operator-=(difference_type n)
requires random_access_range<Base>;
```
*Effects:* Equivalent to:

```
current_ -= n;
pos_ -= n;
return *this;
```
friend constexpr bool operator==(const iterator& x, const iterator& y) requires equality\_comparable<Base>;

*Effects:* Equivalent to: return x.current\_ == y.current\_;

friend constexpr bool operator<(const iterator& x, const iterator& y) requires random\_access\_range<Base>;

*Effects:* Equivalent to: return x.current\_ < y.current\_;

friend constexpr bool operator>(const iterator& x, const iterator& y) requires random\_access\_range<Base>;

*Effects:* Equivalent to: return  $y < x$ ;

friend constexpr bool operator<=(const iterator& x, const iterator& y) requires random\_access\_range<Base>;

*Effects:* Equivalent to: return  $!(y < x);$ 

friend constexpr bool operator>=(const iterator& x, const iterator& y) requires random\_access\_range<Base>;

*Effects:* Equivalent to: return  $!(x < y)$ ;

friend constexpr auto operator<=>(const iterator& x, const iterator& y) requires random\_access\_range<Base> && three\_way\_comparable<iterator\_t<Base>>; *Effects:* Equivalent to: return x.current\_ <=> y.current\_; friend constexpr *iterator* operator+(const *iterator*& x, difference\_type y) requires random\_access\_range<Base>; *Effects:* Equivalent to: return iterator $\{x\}$  += y; friend constexpr iterator operator+(difference\_type x, const iterator& y) requires random\_access\_range<Base>; *Effects:* Equivalent to: return y + x; constexpr iterator operator-(const iterator& x, difference\_type y) requires random\_access\_range<Base>; *Effects:* Equivalent to: return iterator $\{x\}$  -= y; constexpr difference\_type operator-(const iterator& x, const iterator& y) requires random\_access\_range<Base>; *Effects:* Equivalent to: return x.current\_ - y.current\_;

#### **? Class template enumerate\_view::sentinel [range.enumerate.sentinel]**

```
namespace std::ranges {
    template<input_range V, size_t N>
    requires view<V>
    template<br/>bool Const>
    class enumerate_view<V, N>::sentinel { // exposition only
       private:
       using Base = conditional_t<Const, const V, V>; // exposition only
       sentinel_t<Base> end_ = sentinel_t<Base>(); // exposition only
       public:
        sentinel() = default;
       constexpr explicit sentinel(sentinel_t<Base> end);
       constexpr sentinel(sentinel<!Const> other)
       requires Const && convertible_to<sentinel_t<V>, sentinel_t<Base>>;
       constexpr sentinel_t<Base> base() const;
        friend constexpr bool operator==(const iterator<Const>& x, const sentinel& y);
        friend constexpr range_difference_t<Base>
        operator-(const iterator<Const>& x, const sentinel& y)
        requires sized_sentinel_for<sentinel_t<Base>, iterator_t<Base>>;
        friend constexpr range_difference_t<Base>
       operator-(const sentinel& x, const iterator<Const>& y)
        requires sized_sentinel_for<sentinel_t<Base>, iterator_t<Base>>;
    };
```
}

```
Effects: Initializes end_ with end.
constexpr sentinel(sentinel<!Const> other)
requires Const && convertible_to<sentinel_t<V>, sentinel_t<Base>>;
 Effects: Initializes end_ with move(other.end_).
constexpr sentinel_t<Base> base() const;
 Effects: Equivalent to: return end_;
friend constexpr bool operator==(const iterator<Const>& x, const sentinel& y);
 Effects: Equivalent to: return x.current_ == y.end_;
friend constexpr range_difference_t<Base>
operator-(const iterator<Const>& x, const sentinel& y)
requires sized_sentinel_for<sentinel_t<Base>, iterator_t<Base>>;
 Effects: Equivalent to: return x.current_ - y.end_;
friend constexpr range_difference_t<Base>
operator-(const sentinel& x, const iterator<Const>& y)
requires sized_sentinel_for<sentinel_t<Base>, iterator_t<Base>>;
```

```
Effects: Equivalent to: return x.end_ - y.current_;
```
constexpr explicit sentinel(sentinel\_t<Base> end);

# **References**

[N4861] Richard Smith *Working Draft, Standard for Programming Language C++* <https://wg21.link/N4861>